## **Listing files in a directory**

The **List Directory** action can be used to find and process files in a folder or directory. Use this action to collect files that should be processed by subsequent actions in the rule chain.

The parameters are:

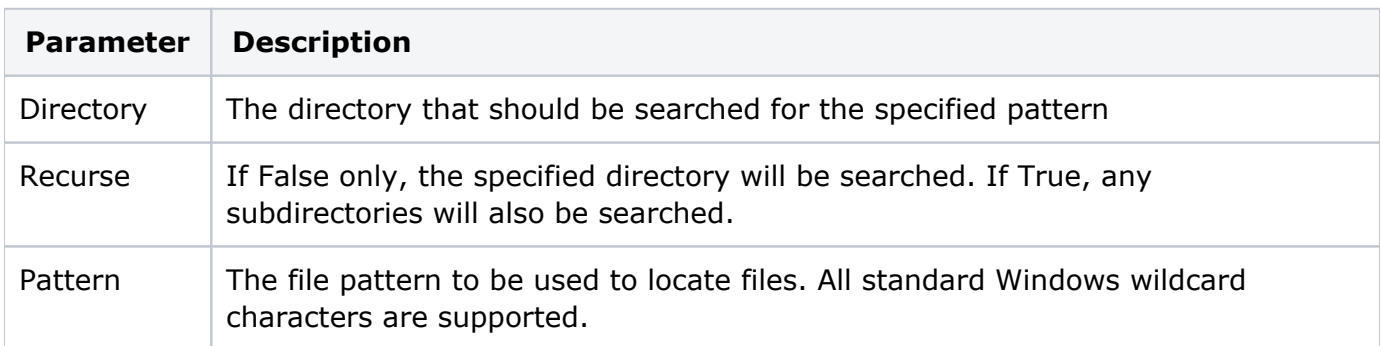

For example, to find all the PDF files in a jobs UserDefinedFolders\InputFiles folder and any sub folders, the following parameters are specified:

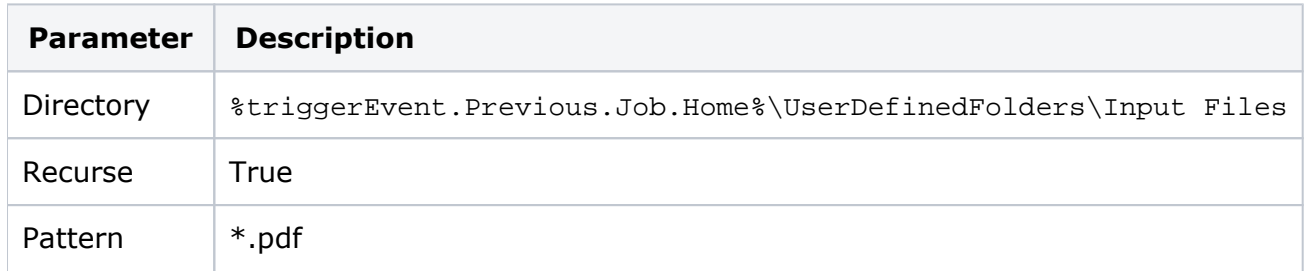

The resulting event will be a **Listed OK** event which includes a **Files** property that contains an array of File objects, each referring to a file found in the directory or subdirectory. That array can then be used as an input to an action such as **Add Input Files**. The **Listed OK** event's Files property can be assigned to the **Add Input Files** action's **UNC File Paths** parameter.